# **DGLux5**

#### **Home**

[DGLux5 Home](https://wiki.dglogik.com/dglux5_wiki:home)

# **Installation**

- [Installation Home](https://wiki.dglogik.com/dglux5_wiki:installation:home)
- [DGLux5 Server](https://wiki.dglogik.com/dglux5_wiki:installation:dgserver)
- [DGLux5 for Niagara AX](https://wiki.dglogik.com/dglux5_wiki:installation:niagaraax)
- [Updating DGLux5](https://wiki.dglogik.com/dglux5_wiki:installation:updating)

#### **Getting Started**

[Getting Started Home](https://wiki.dglogik.com/dglux5_wiki:getting_started:home)

#### **Project Assist**

• [Project Assist Home](https://wiki.dglogik.com/dglux5_wiki:project_assist:home)

#### **Workspace and Workflow**

- [Default Workspace](https://wiki.dglogik.com/dglux5_wiki:workspace_and_workflow:workspace_basics:home)
- [Panels and Menus](https://wiki.dglogik.com/dglux5_wiki:workspace_and_workflow:panels_and_menus:home)
- [Projects and Files](https://wiki.dglogik.com/dglux5_wiki:workspace_and_workflow:projects_and_files:home)
- [Keyboard Shortcuts](https://wiki.dglogik.com/dglux5_wiki:workspace_and_workflow:keyboard_shortcuts:home)
- [Undo and History](https://wiki.dglogik.com/dglux5_wiki:workspace_and_workflow:undo_and_history:home)
- [Snapping](https://wiki.dglogik.com/dglux5_wiki:workspace_and_workflow:grid_and_snapping:home)

#### **Widgets**

[Widget Essentials](https://wiki.dglogik.com/dglux5_wiki:widgets_and_property_inspector:widget_essentials:home)

#### **Symbols**

• [Symbols](https://wiki.dglogik.com/dglux5_wiki:symbols:home)

### **Properties**

• [Properties Home](https://wiki.dglogik.com/dglux5_wiki:property_inspector:home)

### **Layout**

[Layout Home](https://wiki.dglogik.com/dglux5_wiki:layouts:home)

# **Bindings**

• [Bindings Home](https://wiki.dglogik.com/dglux5_wiki:bindings:home)

# **Actions**

[Actions Home](https://wiki.dglogik.com/dglux5_wiki:actions:home)

#### **Dataflow**

- [Dataflow Overview](https://wiki.dglogik.com/dglux5_wiki:dataflow:home)
- [All Blocks](https://wiki.dglogik.com/dglux5_wiki:dataflow:dataflow_blocks_reference:home)
- [Variables Blocks](https://wiki.dglogik.com/dglux5_wiki:dataflow:dataflow_blocks_reference:variables:home)
- [Data Services Blocks](https://wiki.dglogik.com/dglux5_wiki:dataflow:dataflow_blocks_reference:data_services:home)
- **[Browser API Blocks](https://wiki.dglogik.com/dglux5_wiki:dataflow:dataflow_blocks_reference:browser_api:home)**
- [Logic Blocks](https://wiki.dglogik.com/dglux5_wiki:dataflow:dataflow_blocks_reference:logic:home)
- [String Operations](https://wiki.dglogik.com/dglux5_wiki:dataflow:dataflow_blocks_reference:string_operations:home)
- [Math Operations](https://wiki.dglogik.com/dglux5_wiki:dataflow:dataflow_blocks_reference:math_operations:home)
- [Number Formatting Blocks](https://wiki.dglogik.com/dglux5_wiki:dataflow:dataflow_blocks_reference:number_formatting:home)
- [Statistical Functions](https://wiki.dglogik.com/dglux5_wiki:dataflow:dataflow_blocks_reference:statistical_functions:home)
- [Trigonometric Functions](https://wiki.dglogik.com/dglux5_wiki:dataflow:dataflow_blocks_reference:trigonometric_functions:home)
- [Table Operations](https://wiki.dglogik.com/dglux5_wiki:dataflow:dataflow_blocks_reference:table_operations:home)
- [Date Time Operations](https://wiki.dglogik.com/dglux5_wiki:dataflow:dataflow_blocks_reference:date_time_operations:home)
- [Constants Blocks](https://wiki.dglogik.com/dglux5_wiki:dataflow:dataflow_blocks_reference:constants:home)

#### **Scripting and Syntax**

• [Scripting and Syntax](https://wiki.dglogik.com/dglux5_wiki:dgscript:home)

# **DGBox**

- [Home](https://wiki.dglogik.com/dgbox_wiki:home)
- [Getting Started](https://wiki.dglogik.com/dgbox_wiki:getting_started:home)
- [Tutorials](https://wiki.dglogik.com/dgbox_wiki:tutorials:home)
- [Data Acquisition](https://wiki.dglogik.com/dgbox_wiki:data_sources:home)
- [Logic](https://wiki.dglogik.com/dgbox_wiki:logic:home)
- [Tags and Queries](https://wiki.dglogik.com/dgbox_wiki:tagging:home)
- [Scheduling](https://wiki.dglogik.com/dgbox_wiki:scheduling:home)
- [Data Publishers](https://wiki.dglogik.com/dgbox_wiki:data_publishers:home)

# **DGLux 2.5**

- [Home](https://wiki.dglogik.com/dglux_v2_wiki:home)
- [Application Frame](https://wiki.dglogik.com/dglux_v2_wiki:application_frame:home)
- [Behaviors](https://wiki.dglogik.com/dglux_v2_wiki:behaviors:home)
- [Bindings](https://wiki.dglogik.com/dglux_v2_wiki:bindings:home)
- [Dynamic Properties](https://wiki.dglogik.com/dglux_v2_wiki:dynamic_properties:home)
- [Integration](https://wiki.dglogik.com/dglux_v2_wiki:oem:home)
- [Resource Exchange](https://wiki.dglogik.com/dglux_v2_wiki:dgresources:home)

From: <https://wiki.dglogik.com/>- **DGLogik**

Permanent link: **<https://wiki.dglogik.com/navigation?rev=1439496298>**

Last update: **2021/09/20 14:18**

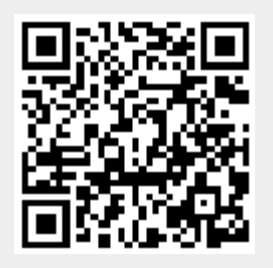